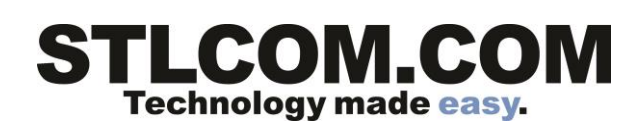

## **Voice Mail**

**Access Voice Mail**

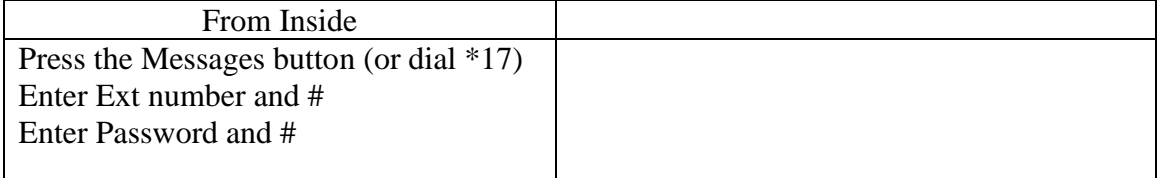

## *Initial mailbox setup*

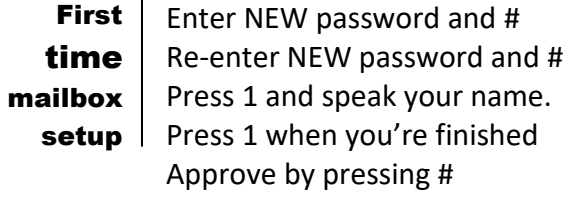

## **Activity Menu**

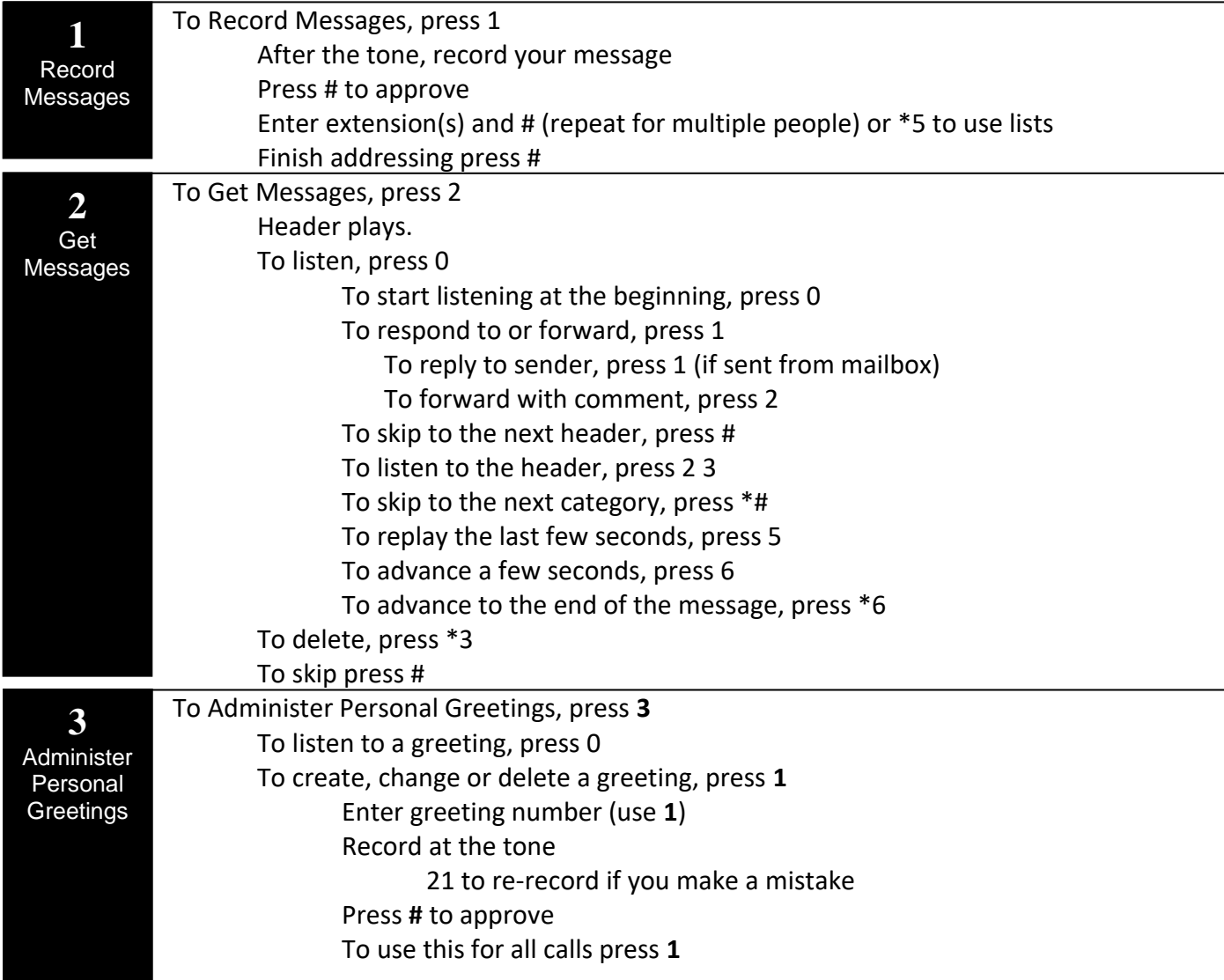

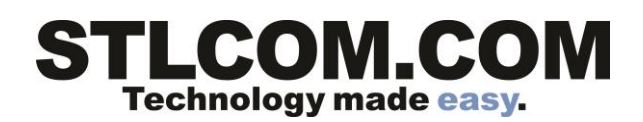

To scan all your greetings, press 2 To activate a greeting, press 3 To activate a greeting, enter the greeting number.

## **Accessing Voicemail (cont.)**

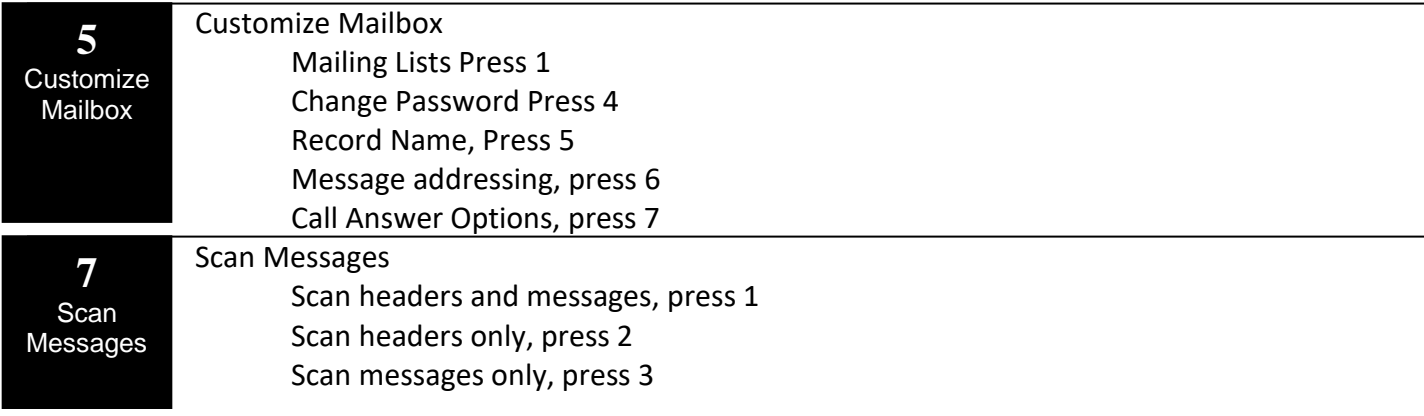